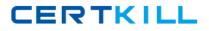

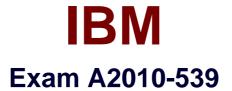

# IBM Tivoli Storage Manager V6.2 Administration

Version: 6.0

[Total Questions: 127]

https://certkill.com

CERTKILL

## Question No:1

Which privilege class is needed to issue administrator commands that only affect specific storagepools?

- A. Restricted Policy privilege
- **B.** Restricted Storage privilege
- C. Unrestricted Policy privilege
- D. Unrestricted Storage privilege

#### **Answer: B**

**Question No:2** 

What is the function of the IBM Tivoli Storage Manager V6.2 (TSM) client scheduler?

- A. It enables security for the scheduling service.
- **B.** It enables tasks to be performed automatically.
- C. It enables the client to control access to the TSM server.
- **D.** It enables backup scheduling on AIX or Linux clients only.

#### **Answer: B**

## **Question No:3**

Which privilege class is required to create the Disaster Recovery Plan?

- A. System
- B. Security
- C. Operator
- D. Recovery

#### **Answer: A**

## **Question No:4**

What are two requirements for a properly working Web client? (Choose two.)

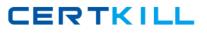

- A. a supported Webserver
- B. an administrator with at least node owner authority
- C. the client acceptor daemon service dsmcad is set up and running
- D. the passwordacces option in the client option file is set to prompt
- E. an IBM Tivoli Storage Manager V6.2 server with an extended edition license

#### Answer: B,C

## **Question No:5**

How does an IBM Tivoli Storage Manager V6.2 administrator create a separate place for backing up a client's data that must have the most current versions of files for a single server?

- A. define afull backup pool
- **B.** define a file device class
- C. define an active data pool
- D. define a disk storage pool

#### Answer: C

## **Question No:6**

After configuring the monitoring agent for monitoring, which application is used to display the IBM Tivoli StorageManager V6.2 near real-time status?

- A. IBM Tivoli Integrated Portal
- **B.** IBM Tivoli Enterprise Portal
- C. IBM Tivoli Monitoring Center
- D. IBM Tivoli Productivity Center

#### Answer: B

#### **Question No:7**

What are two optional recovery log types when implementing an IBM Tivoli Storage Manager V6.2 server? (Choose two.)

- A. Active log
- **B.** Active log mirror
- **C.** Archive Mirror log
- **D.** Active Fail-over log
- E. Archive Fail-over log

# Answer: B,E

# Question No: 8

Which configuration file must be edited to enablejournal backups in AIX?

- A. dsm.opt
- B. dsm.sys
- C. journal.ini
- D. tsmjbbd.ini

# Answer: D

# Question No : 9

Which option must be set to perform IBM Tivoli Storage Manager V6.2 database backups to certain device classes?

- A. set dbbackup
- B. set dbrecovery
- C. set dbdevclass
- D. set drmdbbackupexpiredays

# Answer: B

# Question No : 10

A network data management protocol (NDMP) network attached storage device must be backed to IBM Tivoli Storage Manager V6.2 (TSM). Which interfaces are supported to perform this function?

# CERTKILL

IBM A2010-539 : Practice Test

**A.** TSM Client Scheduler, Backup-Archive command line client, administrative command line client

**B.** TSM Backup-Archive Web client, NDMP command line client, administrative command line client

**C.** TSM Backup-Archive Web client, Backup-Archive command line client, administrative command line client

**D.** TSM NDMP graphical user interface, Backup-Archive command line client, administrative command line client

# Answer: C

# Question No : 11

What ensures that VMware full and incremental backups donot backup subfile data relating to the virtual machine node being protected?

- A. exclude.subfile \*:\..\\*
- B. vmbacknodelete YES
- C. exclude.dir subfile=no
- D. include.subfile g:\tsm\vmbackup\...\\*

## **Answer: A**

# Question No : 12

Which task menu is used when configuring IBM Tivoli Storage Manager V6.2 Backup-Archive client preferences in the Backup-Archive graphical user interface?

- A. Edit
- B. Utilities
- C. Actions
- D. Options

# Answer: B

# **Question No: 13**

Which option allows users to specify howdirectory structures are handled when performing

a restore to a new location?

- A. restoredir
- **B.** preservedir
- C. restorepath
- D. preservepath

## **Answer: D**

## **Question No: 14**

What must be defined for data deduplication?

- A. active data pool
- B. ProtecTIERdevice
- **C.** client staging area
- **D.** storage pool for deduplication

#### **Answer: D**

## Question No : 15

Which command displays the Disaster Recovery Manager (DRM) Plan parameters?

- A. Show DRMPLAN
- **B.** Query DRMSTATUS
- **C.** Query Recoveryplan
- D. QueryDRMRECOVERYPLAN

#### Answer: B

## **Question No : 16**

How is a management class MC associated with a file or file group in the client options file?

A. update <file name> MCB. include <file name> MC

**C.** associate <file name> MC **D.** set policy <file name> MC

## Answer: B

## **Question No : 17**

What is supported and eligible for export from one IBM Tivoli Storage Manager V6.2 (TSM) server to another?

- A. network attached storage nodes
- B. data from a Centera device class
- C. data from a server with retention protection enabled
- D. file data from a TSM V6.2 server to TSM V6.1 server storage

#### Answer: C

## Question No : 18

What type of information does the Client Activity History Report provide in IBM Tivoli Storage Manager V6.2?

- A. image backups
- **B.** client nodes insession
- C. client nodes participating
- D. network data management protocol backups

## Answer: C

## Question No : 19

How is an Oracle database backed up consistently with IBM Tivoli Storage Manager V6.2 (TSM) when Oracle Recovery Manager (RMAN) is notavailable?

- A. shut down the database then select the TSM API
- B. leave the database open and use the TSM Backup-Archive client
- C. shut down the database then use the TSM Backup-Archive client

**D.** backup the database using Oracle tools and then use TSM Data Protector for Oracle

## Answer: C

## Question No : 20

While attempting to configure a network attached storage (NAS) backup, an IBM Storage Manager V6.2 (TSM) administrator is unable to access the Web client graphical user interface to initiate a networkdata management protocol backup. What are two reasons? (Choose two.)

- A. authentication=on is not set on the TSM server
- **B.** insufficient access rights to traverse the NAS file system
- C. tocdestination include.nas.fs is not set in dsm.opt
- D. tocdestination include.nas.fs is not set in ndmp.opt
- E. passwordaccess=generate is not set on the Backup-Archive client

## Answer: A,B

## Question No : 21

How would an IBM Tivoli Storage Manager V6.2 (TSM) administrator check if scheduled client backups havecompleted successfully?

- A. query the client success log
- **B.** query the server success log
- **C.** check the TSM server activity log
- D. check the TSM server schedule log

#### Answer: C

## Question No : 22

When installing the IBM Tivoli Storage Manager V6.2 (TSM)storage agent on the platform to be protected, what else must be installed?

## A. IBM TSM client

B. IBM TSM serverC. IBM TSM LAN-free clientD. IBM TSM LAN-free server

**Answer: A** 

## **Question No : 23**

Deduplication can improve performance by reducing theamount of data sent over the network and stored in storage pools. Which device class must be used to store deduplicated data?

A. FILEB. DISKC. SERVERD. REMOVABLEFILE

#### **Answer: A**

# Question No : 24

The tape library is connected to the IBM Tivoli Storage Manager server on Windows 2008 R2. The administrator reviews these messages:

| 01/11/2011 08:30:00<br>accessing library | ANR8310E An I/O error occurred while    |
|------------------------------------------|-----------------------------------------|
|                                          | LB1.1.0.3. (SESSION: 1321, PROCESS: 91) |
| 01/11/2011 08:30:00                      | ANR8441E Initialization failed for SCSI |
| library LB1.1.0.3.                       |                                         |
|                                          | (SESSION: 1321, PROCESS: 91)            |

What is the most effective action to solve the I/O error with the SCSI library?

- A. check for the correct element address in the library
- B. check for the correctserial number on the tape drive
- C. check for the correct installation of the tape SCSI driver on the operating system
- D. check for the correct drive mapping the World Wide Port Name to the element address

## Answer: C